# CSE 451: Operating Systems Spring 2012

## Module 18 Berkeley Log-Structured File System

Ed Lazowska lazowska@cs.washington.edu Allen Center 570

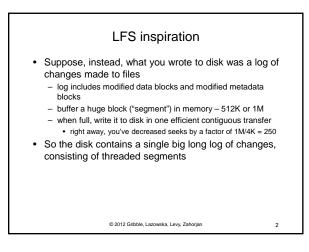

#### LFS basic approach

- Use the disk as a log
- A log is a data structure that is written only at one end
- If the disk were managed as a log, there would be effectively no seeks
- · The "file" is always added to sequentially
- New data and metadata (i-nodes, directories) are accumulated in the buffer cache, then written all at once in large blocks (e.g., segments of .5M or 1M)
- This would greatly increase disk write throughput
- Sounds simple but really complicated under the covers

© 2012 Gribble, Lazowska, Levy, Zahorjan

3

5

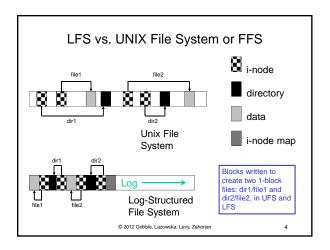

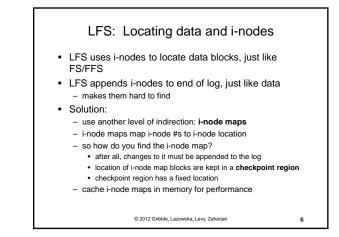

## LFS Challenges

- Locating data written in the log
- FS/FFS place files in a well-known location, LFS writes data "at the end of the log"
- Even locating i-nodes!
- In LFS, i-nodes too go into the log!
- Managing free space on the disk
  - Disk is finite, and therefore log must be finite
  - So cannot just keep appending to log, ad infinitum!
    - need to recover deleted blocks in old part of log
    - need to fill holes created by recovered blocks
- (Note: Reads are the same as FS/FFS once you find the i-node and writes are a ton faster!)

© 2012 Gribble, Lazowska, Levy, Zahorjan

#### LFS: File reads and writes

- · Reads are no different than in FS/FFS, once we find the i-node for the file
  - The i-node map, which is cached in memory, gets you to the i-node, which gets you to the blocks
- · Every write causes new blocks to be added to the tail end of the current "segment buffer" in memory

© 2012 Gribble, Lazowska, Levy, Zahorian

7

٩

11

- When the segment is full, it's written to disk

## LFS: Free space management · Writing segments to the log eats up disk space • Over time, segments in the log become fragmented as we replace old blocks of files with new blocks - i-nodes no longer point to blocks, but those blocks still occupy their space in the log - Imagine modifying a single block of a file, over and over again - eventually this would chew up the entire disk! • Solution: Garbage-collect segments with little "live" data and recover the disk space © 2012 Gribble, Lazowska, Levy, Zahorian 8

#### LFS: Segment cleaning

- · Log is divided into (large) segments
- · Segments are threaded on disk
- segments can be anywhere
- · Reclaim space by cleaning segments read segment
  - copy live data to end of log
  - now have free segment you can reuse!
- · Cleaning is an issue
  - costly overhead, when do you do it?
- · A cleaner daemon cleans old segments, based on
  - utilization: how much is to be gained by cleaning?
  - age: how likely is the segment to change soon?

© 2012 Gribble, Lazowska, Levy, Zahorjan

#### LFS summary • As caches get big, most reads will be satisfied from the cache · No matter how you cache write operations, though, they are eventually going to have to get back to disk Thus, most disk traffic will be write traffic

If you eventually put blocks (i-nodes, file content blocks) back where they came from, then even if you schedule disk writes cleverly, there's still going to be a lot of head movement (which dominates disk

performance)

© 2012 Gribble Lazowska, Levy Zaborian

10

· Suppose, instead, what you wrote to disk was a log of changes made to files - log includes modified data blocks and modified metadata blocks

- buffer a huge block ("segment") in memory 512K or 1M
- when full, write it to disk in one efficient contiguous transfer right away, you've decreased seeks by a factor of 1M/4K = 250
- So the disk is just one big long log, consisting of threaded segments

© 2012 Gribble, Lazowska, Levy, Zahorjan

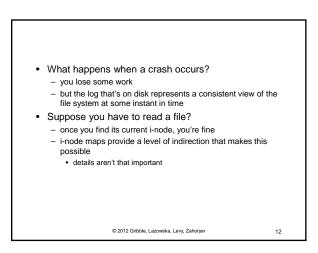

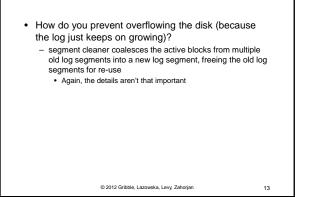

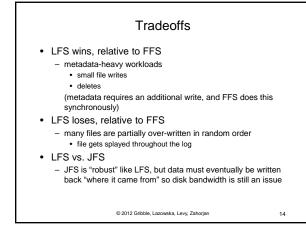

### LFS history

- Designed by Mendel Rosenblum and his advisor John
   Ousterhout at Berkeley in 1991
  - Rosenblum went on to become a Stanford professor and to cofound VMware, so even if this wasn't his finest hour, he's OK
- Ex-Berkeley student Margo Seltzer (faculty at Harvard) published a 1995 paper comparing and contrasting LFS with conventional FFS, and claiming poor LFS performance in some realistic circumstances
- Ousterhout published a "Critique of Seltzer's LFS Measurements," rebutting her arguments
- Seltzer published "A Response to Ousterhout's Critique of LFS Measurements," rebutting the rebuttal
- Ousterhout published "A Response to Seltzer's Response,"
   rebutting the rebuttal of the rebuttal

© 2012 Gribble, Lazowska, Levy, Zahorjan

15

Moral of the story
19 of use og ong to do OS research, you need a thick skin.
10 of use of use of the variable of the variable of t